## **Utilisation sur tablette d'Ajaxplorer (Mes dossiers) présent dans i-Cart!**

**Ajaxplorer (Mes dossiers)** permet d'accéder à tous vos dossiers présents sur le réseau du collège :

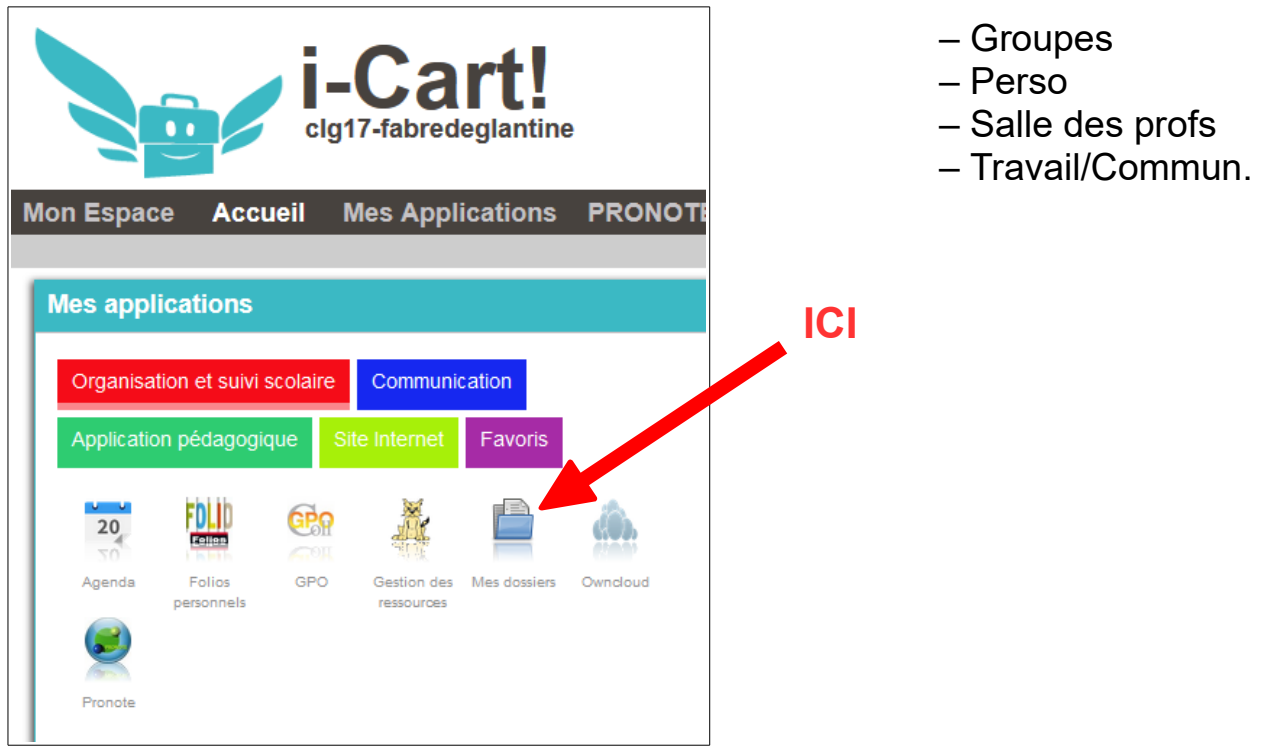

En accédant pour la première fois à ce service sur tablette, on vous propose les choix suivants :

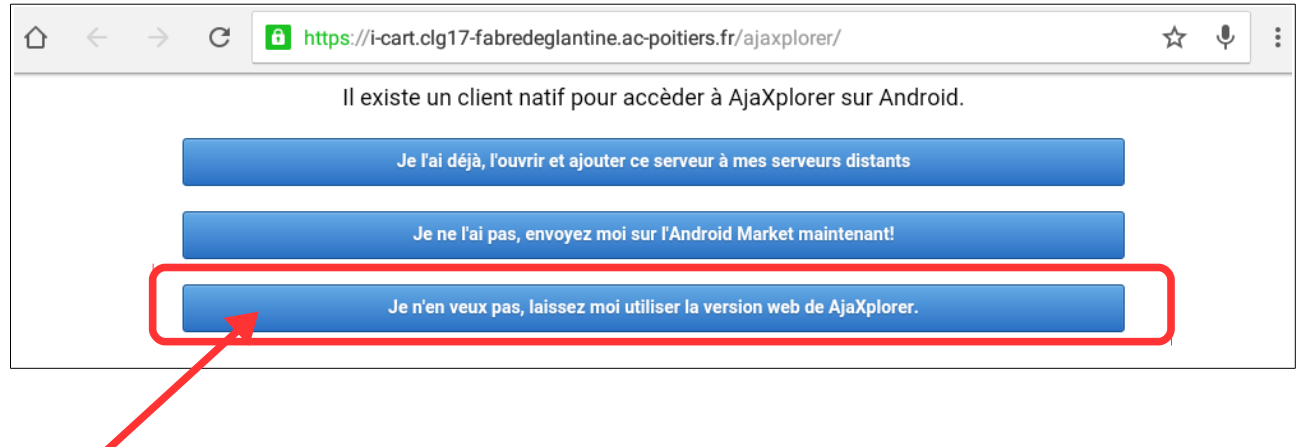

Il est indispensable de faire ce choix !